# **Delete Application Action - [IIS 7]**

The Delete Application (IIS 7) action enables you to delete an existing application on a website.

#### Server

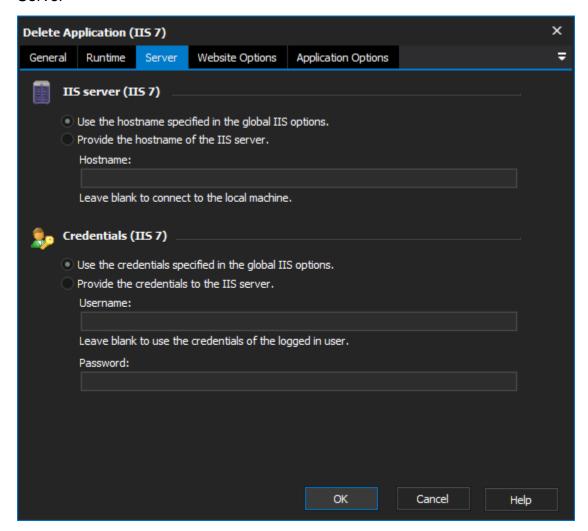

## **IIS** server

Use the hostname specified in the global IIS options

Provide the hostname of the IIS server

#### Credentials

Use the credentials specified in the global IIS options

Provide the credentials to the IIS server

Username

**Password** 

Website Options

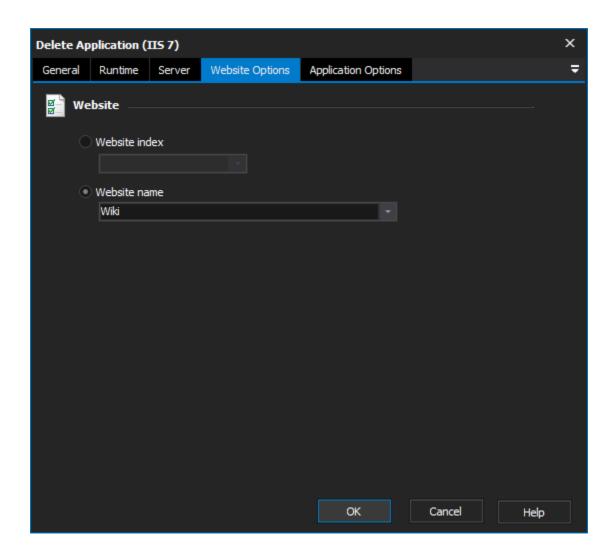

Website

Website index

Website name

**Application Options** 

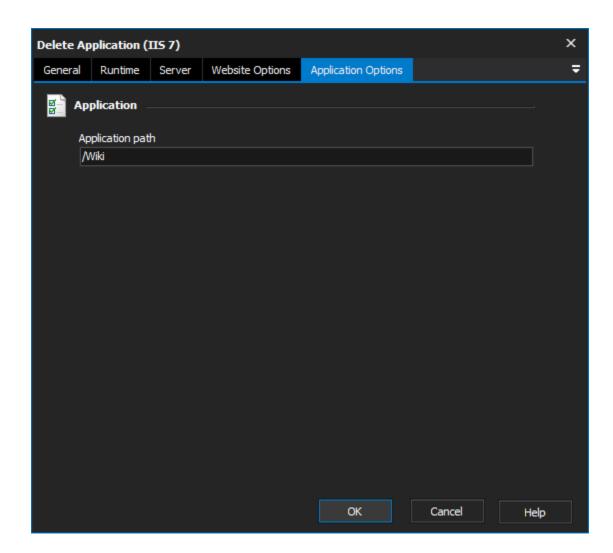

# **Application**

### **Application Path**

The path to the application that you wish to delete.